## Til Resto del Carlino FORLI

Pag.

## L'ONCOLOGA Patrizia Gentilini «No, il rischio è troppo grosso»

Emissioni inquinanti sotto il livello di guardia? «E chi lo dice?», replica secca Patrizia Gentilini, on-

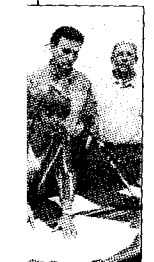

cologa e appartente all'associazione nazionale 'Medici per l'ambiente' (foto Sa-<br>batini). Che spiega: «Può anche essere che siano sotto il limite di legge, ma è un rischio lo stesso. Enorme».

Insomma, guai a fidarsi: «In Giappone avevano fatto una legge sulla diossina, poi l'hanno dovuta cambiare». Abbassando i limiti. «E' un rischio troppo grosso. Da non corre-

re, con sostanze così inquinanti». Da ridurre al minimo assoluto. «Per poco che sia, non è detto che non faccia male».

La ricetta quale sarebbe? «Incenerire il minimo. Non capisco tutto questo accanimento per puntare su questa soluzione». Insomma: fermezza. Patrizia Gentilini continua a fare la sua battaglia. E spiega: «Lunedì sera alla Camera di Commercio parteciperò al dibattito organizzato dalle Acli. In quell'occasione leggerò il documento che l'associazione 'Medici per l'ambiente' ha stilato a livello nazionale». Il contenuto manco a dirlo: «Una condanna dell'incenerimento».

## L'OPPOSIZIONE Stefano Gagliardi (Fi)

## «Aumenterà l'inquinamento»

«Si dice che l'inceneritore è residuale, ma non è vero. E' un grosso inceneritore». Non ha dubbi Stefano Gagliardi di Forza Italia (foto), alfiere dell'opposizione in consiglio provinciale.

«Come fanno a dire che ci vuole assolutamente? Non hanno neppure aspettato il nuovo piano provinciale dei rifiuti. Si basano su dati vecchi». Quali? «Quelli della raccolta differenziata. Prima si doveva stabilire quanta se ne farà, poi dare il via al progetto, per incenerire il minimo indispensabile». Inceneritore troppo grosso, sovradimensionato.

Voluto a tutti i costi, dice

Gagliardi: «La Provincia a settembre 2004 votò a favore contro il parere dell'Asl - ricorda Gagliardi — Un vo-

to politico. Il resto viene da sé». Cosa succederà? «Che il nuovo inquinerà più del<br>vecchio. Nulla lo vieta. Hera si è opposta a un simile limite». E il  $Co$ mune? «Mi ricordo quando ero in

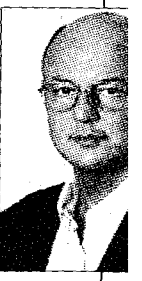

consiglio: dicevo che l'attuale inceneritore era troppo vecchio e funzionava male, e dicevano che andava benissimo. Adesso invece, dicono che è da buttare per fare il nuovo».